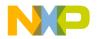

### **Freescale Semiconductor**

**Release Notes** 

Document Number: CW\_SC\_3850\_v10.7.2 Rev. 1.0, 01/2015

# CodeWarrior Development Studio for StarCore 3850 DSP v10.7.2 Release Notes

### **Release Description**

The 10.7.2 release of CodeWarrior Development Studio for StarCore sc3850 DSP is a general availability release, and introduces PDSCH EDF e-PDCCH and Frequency Hopping in PUSCH EDF with EQPE embedded features in Maple Firmware P13E and P13, new SmartDSP OS R04.11.00, and build tools fixes for BSC9132.

#### Contents

| Release Description            | 1  |
|--------------------------------|----|
| Important Notes                |    |
| Compatibility                  |    |
| Supported Platforms/Processors | 2  |
| Release Content                | 3  |
| 1.1 MAPLE Firmware             |    |
| 1.2 SmartDSP OS                | 4  |
| License, copyright             | 6  |
| System requirements            | 6  |
| Getting Started                |    |
| Comprehensive User Guides      | 7  |
| Known Issues and Limitations   | 8  |
| Contact Information            | 10 |
| User Forum and FAQ             | 10 |
| Contacting Freescale           | 10 |
| Release Quality                |    |
|                                |    |

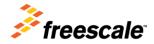

© 2015 Freescale Semiconductor, Inc. All rights reserved.

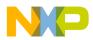

## **Important Notes**

CodeWarrior Development Studio for StarCore 3850 DSP v10.7.2 adds important updates on several components compared to CW SC 10.7.1 release:

- New MAPLE firmware versions P13 and P13E
- New SmartDSP version R04.11.00
- New compiler version v23\_11\_06\_81
- Updated Documentation

WCDMA based functionality for BSC9132 is removed starting with this firmware release and the following PEs are no longer supported: CGPE, CRPE, CONVPE.

## Compatibility

The table below describes the documents revisions and the development tools revisions which are compatible with the release. **Table 1. Document/Tools Compatibility** 

| Tool / Document | Version            | Description / Comment           |
|-----------------|--------------------|---------------------------------|
| Linux BSP       | 913x_WUSDK_REL_1.5 | Linux BSP version used for 9131 |
|                 |                    | RDB and 9132 QDS validation.    |

## **Supported Platforms/Processors**

CodeWarrior Development Studio for StarCore 3850 DSP v10.7.2 has support for BSC9131 RDB and BSC9132 QDS.

Please see below the CodeWarrior releases suitable for other StarCore platforms.

| ΤοοΙ                                 | Platform                                     |
|--------------------------------------|----------------------------------------------|
| Code Warrior Development Studio for  | B4860, B4420, B4460, B4060 rev. 2.2          |
| StarCore 3900FP DSP v10.8.2          |                                              |
| Code Warrior Development Studio for  | B4860, B4420, B4460, B4060 rev. 1.0          |
| StarCore 3900FP DSP v10.6.4          |                                              |
| Code Warrior Development Studio for  | BSC9131, BSC9132                             |
| StarCore 3850 DSP v10.7.2            |                                              |
| Code Warrior Development Studio for  | MSC8156, MSC8157, MSC8154, MSC8152, MSC8151, |
| StarCore DSP v10.5.0                 | MSC8254, MSC8254, MSC8252, MSC8251           |
| CodeWarrior for StarCore DSP v10.2.1 | MSC8144                                      |
| CodeWarrior for StarCore DSP v3.2.1  | MSC8122, MSC8126, MSC8113, MSC8112, MSC8101, |
|                                      | MSC8103, or MSC711x                          |

#### Table 2. Tool /Platform Support

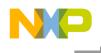

## **Release Content**

### 1.1 MAPLE Firmware

### 1.1.1 MAPLE-B2P Firmware Version P13E

| Firmware MUCVP | 0x50D |
|----------------|-------|
| Code Size      | 86KB  |

This release includes the following PEs:

- CRCPE F2 verified.
- DEPE F2 verified
- eTVPE F2 verified
- eFTPE F2 verified
- EQPE F2 verified
- PUFFT F2 verified
- PUSCH EDF (with EQPE enabled) F2 verified
- PDSCH EDF F2 verified

The following PEs were removed from this version:

- CRPE ULB
- CRPE DL
- CRPE ULF
- CGPE
- CONVPE

### PUSCH EDF with EQPE embedded

- Equalization of 1 layer only (2 layers not supported)
- Supporting Frequency Hopping

### **PDSCH EDF**

- Supports enhanced PDCCH (e-PDCCH) based on Release 11
- Supports N\_PRS\_RB change per BD
- Positioning Reference Signal provided per Resource Block control. Positioning reference signal will be placed if and only if the RE is expected to contain it and the appropriate RBEN field indicates that it should. Changes of the positioning reference header can be found in the reference manual.

### 1.1.2 MAPLE-B2P Firmware Version P13

| Firmware MUCVP | 0x50D |
|----------------|-------|
| Code Size      | 80KB  |

This release includes the following PEs:

- CRCPE F2 verified.
- DEPE F2 verified
- eTVPE F2 verified
- eFTPE F2 verified

Freescale Semiconductor

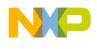

- EQPE F2 verified
- PUFFT F2 verified
- PUSCH EDF F2 verified
- PDSCH EDF F2 verified

The following PEs were removed from this version:

- CRPE ULB
- CRPE DL
- CRPE ULF
- CGPE
- CONVPE

### **PDSCH EDF**

- Supports enhanced PDCCH (e-PDCCH) based on Release 11
- Supports N\_PRS\_RB change per BD
- Positioning Reference Signal provided per Resource Block control. Positioning reference signal will be placed if and only if the RE is expected to contain it and the appropriate RBEN field indicates that it should. Changes of the positioning reference header can be found in the reference manual.

## 1.2 SmartDSP OS

SmartDSP OS version R04.11.00 is introducing 2 new firmware versions for BSC9132 – P13E and P13, for PUSCH with embedded EQPE and without embedded EQPE, respectively.

The following new features were added to support the new firmware versions:

All MAPLE trace events that were available for BSC9131 are now enabled for both BSC9131 and BSC9132, namely PUFFT, PDSCH, and TVPE events.

### PUSCH EDF

- CONS\_H flag is available for use
- Frequency hopping is enabled

### PDSCH EDF

- Assign N\_PRS\_RB per subframe by supplying it to a PDSCH job's forth flag
- e-PDCCH addition if PDSCH\_BD\_EXT\_DATA\_EN is set in the PDSCH job's third flag, a Sub Carrier External Data should be provided to the job

### **1.2.1 Performance**

SmartDSP OS R04.11.00 kernel performance figures are shown in Table 3.

The mode of calculation was such that each measurement was taken 5 times; once with cold instruction caches and the other without.

The WCS (worst case scenario) is the cold cache result.

The BCS (best case scenario) is the best of the results.

The Avg is the average of the remaining results.

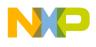

### Table 3 SmartDSP BSC9131 and BSC9132 Performance Figures

|                                                    |                | BSC9131 |     |     | BSC9132 |     |     |
|----------------------------------------------------|----------------|---------|-----|-----|---------|-----|-----|
|                                                    |                | WCS     | BCS | Avg | WCS     | BCS | Avg |
| HWI<br>prolog/epilog<br>from<br>HWI                | HWI<br>Epilog  | 92      | 90  | 90  | 90      | 90  | 90  |
|                                                    | HWI<br>Prolog  | 143     | 124 | 124 | 174     | 124 | 124 |
| HWI<br>prolog/epilog<br>from                       | HWI<br>Epilog  | 187     | 179 | 179 | 198     | 179 | 179 |
| SWI                                                | HWI<br>Prolog  | 141     | 124 | 124 | 139     | 124 | 125 |
| HWI<br>prolog/epilog<br>from                       | HWI<br>Epilog  | 157     | 148 | 148 | 159     | 148 | 148 |
| from<br>Task                                       | HWI<br>Prolog  | 142     | 127 | 127 | 144     | 127 | 127 |
| High priority<br>SWI from                          | SWI<br>Epilog  | 255     | 255 | 255 | 256     | 256 | 256 |
| low priority<br>SWI                                | SWI<br>Prolog  | 338     | 304 | 304 | 343     | 304 | 304 |
| High priority<br>Task from<br>low priority<br>Task | Task<br>Epilog | 459     | 449 | 449 | 497     | 436 | 449 |
|                                                    | Task<br>Prolog | 479     | 421 | 421 | 491     | 421 | 421 |
| Low priority<br>SWI from<br>high priority<br>SWI   | SWI<br>Epilog  | 184     | 184 | 184 | 184     | 184 | 184 |
|                                                    | SWI<br>Prolog  | 258     | 248 | 248 | 251     | 251 | 251 |
| SWI from Task                                      | SWI<br>Epilog  | 184     | 184 | 184 | 184     | 184 | 184 |
|                                                    | SWI<br>Prolog  | 441     | 328 | 328 | 428     | 328 | 328 |

## 1.2.2 Important Notes

Note on BSC9131 RDB demos

Freescale Semiconductor

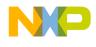

The demos running on the BSC9131 RDB were tested using a ONCE UTAP connector connected to the 14 pin ONCE HEADER on the RDB. The dip switch settings that are known to work for this connectivity are {1-ON, 0-OFF}: SW1: 10101001 SW2: 00000000 SW3: 01100100 SW4: 11100000 SW5: 10000000 SW6: 11111111

CodeWarrior supports this connection with the system title BSC9131\_SC.

#### Note on BSC9132 QDS demo

The demos running on the BSC9132 QDS were tested using a COP UTAP connector connected to the 14 pin COP HEADER on the QDS. Please refer to readme.txt files on the demos for specific instructions. The dip switch settings that are known to work for this connectivity are {1-ON, 0-OFF}: SW1: 00011100 SW2: 00111000 SW3: 10011101 SW4: 10010000 SW5: 01010111 SW6: 00011000 SW7: 11100110 SW8: 10011111 SW9: 10011101 SW10: 10001000 SW11: 01010101 SW12: 11100000

CodeWarrior supports this connection with the system title BSC9132.

### 1.2.3 Known Issues and limitations

#### BSC9132 PDSCH Hybrid MBSFN Suspected Issue

Failures were observed when using MAPLE PDSCH with hybrid MBSFN use-case. The received output did not match the model expected output. The issue is being investigated (logged as ENGR00344357). The use case was removed from SmartDSP OS PDSCH demo until the root cause is found.

### License, copyright

The license key was updated in CodeWarrior for StarCore 3850 DSP v10.7.0 release.

## System requirements

Recommended configurations:

- 3GHz Intel® Pentium® P4 processor or better. Dual-core processor preferable.
- Microsoft® Windows Vista, Windows 7, Windows Server 2012 R2
- 2GB RAM (Experience on machines with 1GB RAM is significantly reduced)
- 2.3 GB free disk space

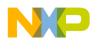

Note: 500MB of free space is required on the OS drive, regardless of the free space available on the destination drive.

## **Getting Started**

The Getting Started Guide for StarCore DSPs.pdf provides instructions on how to install the product, configure BSC913x boards, and how to work with projects.

To install the CodeWarrior software, perform the following steps:

- 1. Run the installer the install wizard appears.
- 2. Follow the wizard's on-screen instructions to install the CodeWarrior software.
- 3. When installation completes, the InstallShield Wizard Completed page appears.
- 4. Check the Display Documentation checkbox.

#### 5. Click Finish.

The SC folder contains several quick start guides for the product:

- Eclipse Quick Reference Card.pdf
- Ethernet TAP Quick Start.pdf
- Getting Started Guide for StarCore DSPs.pdf
- Quick Start for Multicore Tracing.pdf
- Quick Start for StarCore DSPs.pdf
- Service Pack Updater Quick Start.pdf

### **Comprehensive User Guides**

The complete product documentation can be found in the folder SC\Help\PDF and contains the following documents:

- Build Tools Message Reference Manual.pdf
- CodeWarrior Common Features Guide.pdf
- Ethernet TAP Users Guide.pdf
- EWL C Reference.pdf
- EWL C++ Reference.pdf
- Profiling and Analysis User Guide.pdf
- SmartDSP OS API Reference Manual.pdf
- SmartDSP OS User Guide.pdf
- StarCore ABI Reference Manual.pdf
- StarCore Assembler User Guide.pdf
- StarCore C-C++ Compiler User Guide.pdf
- StarCore FAQ Guide.pdf
- StarCore SC100 Linker User Guide.pdf
- StarCore SC3000 Linker User Guide.pdf
- StarCore Simulator User Guide.pdf
- Targeting StarCore DSPs.pdf
- USB TAP Users Guide.pdf

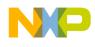

## **Known Issues and Limitations**

This list includes a selection of issues that might impact the CodeWarrior for StarCore users.

| Known Issue  | Abstract                                                                                                    | Workaround                                                                                                    |  |  |  |
|--------------|----------------------------------------------------------------------------------------------------|----------------------------------------------------------------------------------------------------|--|--|--|
|              | IDE                                                                                                    |                                                                                                    |  |  |  |
| ENGR0023640  | multicore libraries.                                                                                                    |                                                                                                    |  |  |  |
| ENGR00220108 | RSE sytem persistence uses too long directory names                                                                                                    | Use a workspace at the top level<br>hierarchy of a windows drives (e.g.<br>c:\workspace).                                                                                                    |  |  |  |
|              | Software Analysis                                                                                                    | •                                                                                                    |  |  |  |
| ENGR00186856 | SA reports function calls "not covered" in some cases                                                                                                    | none                                                                                                    |  |  |  |
| ENGR00202735 | "Trace and Profile" Support for G1110 was enable in<br>Creation wizard but not in Debug launch Configurations<br>window                                                                                                    | none                                                                                                    |  |  |  |
| ENGR00192655 | Export trace window is not able to closed/disappeared if<br>you don't want to replace an existed csv fileopen location of existed csv fil<br>window exploer and rename th<br>now back to 'Export Trace Dat<br>window of CodeWarrior and y<br>export with your desired name |                                                                                                    |  |  |  |
| ENGR00236912 | Cannot build SDOS project with Trace enable support<br>HSST as Trace offload method                                                                                                    | none                                                                                                    |  |  |  |
| ENGR00199263 | Cannot build the imported project successful                                                                                                    | none                                                                                                    |  |  |  |
| ENGR00190261 | No Trace is collected after removing all Trace points when<br>debug session started.                                                                                                    | If you want to remove all tracepoints,<br>do this offline (not when you are<br>debugging the project). If you don't<br>want to remove all tracepoints, you can<br>do this in both online and offline mode. |  |  |  |
| ENGR00187044 | CW behaves abnormal when ETH get disconnected                                                                                                    | none                                                                                                    |  |  |  |
| ENGR00210174 | Error connecting to simulator when Debug and Resume none profilerdemo_SC3x50 project                                                                                                    |                                                                                                    |  |  |  |
|              | Simulator                                                                                                    |                                                                                                    |  |  |  |
| ENGR00208009 | Profiler module ver 1.1.12 for simulator outputs empty results                                                                                                    | none                                                                                                    |  |  |  |
|              | CCS                                                                                                    |                                                                                                    |  |  |  |
| ENGR00193932 | CCS drivers do not pass WinLogo verification (on Win XP)                                                                                                    | none                                                                                                    |  |  |  |
|              | Build Tools                                                                                                    |                                                                                                    |  |  |  |
| ENGR00183307 | It takes more than 8 minutes to build the attached project                                                                                                    | Use lower optimization level –O0, -O1, -O2                                                                                                    |  |  |  |
| ENGR00185514 | C_L_conj gives wrong result when input parameter is -1                                                                                                    | None                                                                                                    |  |  |  |
| ENGR00185626 | Error: Can't find mapping (2-1), for IL2986 in extract_mapping_solutions                                                                                                    | -Xicodedisable_standard_op to disable standard optimizations in icode.                                                                                                    |  |  |  |
| ENGR00186055 | EVRC Codec is not bit-exact anymore                                                                                                    | use -Xicode<br>achieve_cross_compo=FALSE for the specific file                                                                                                    |  |  |  |
| ENGR00186389 | Incorrect code generated in function pexInitialize                                                                                                    | Add following lines in file                                                                                                    |  |  |  |

#### Table 4. Known Issues

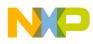

|                              |                                                                                                    | 0)) 2- add following pragma prior to the                                                                                                    |
|------------------------------|----------------------------------------------------------------------------------------------------|----------------------------------------------------------------------------------------------------|
|                              |                                                                                                    | 0) == (0) ) to if<br>(!(modulatorSettings[i].symbol_rate >                                                                                                    |
|                              | ((modulatorSettings[i].symbol_rate > 0) == (0) )                                                                                    | ((modulatorSettings[i].symbol_rate >                                                                                                    |
| ENGR00235392                 | Internal compiler error with statement like if                                                                                      | 1- Change the line 12631 from if                                                                                                    |
| ENGR00235314                 | segment is not aligned                                                                                                    | None                                                                                                    |
| ENGR00206943                 | Switch_To_Rom=TRUE generated jump-to table is not suitable for multi-core                                                           | Do NOT use Switch_To_Rom=TRUE                                                                                                    |
| ENGR00205346                 | Performance degradation in WCDMA function<br>ArkFilterAlfaBeta (Test case 29) for about 14.5% between<br>23.11.1.27D and 23.11.3.26 | none                                                                                                    |
|                              |                                                                                                    | module test.c with ICODE option<br>achieve_composition = FALSE                                                                                                    |
| ENGR00203805                 | Execution result is incorrect in case of opt level 1 or higher                                                                      | A workaround is to use -Acre -D to<br>bypass SCC's -D handler, e.g.;<br>something like this: scc -v -arch sc3850<br>-be -Xcfe "-DMACRO=\"Hello<br>World\"" test.c |
| ENGR00201338<br>ENGR00203863 | Linker reports error when moving global definition from<br>one file to anotherCan't generate code based on MACRO from command line  | None A workaround is to use -Xcfe "-D" to                                                                                                    |
| ENGR00199341                 | Wrong input parameter to memset function                                                                                            | None                                                                                                    |
| ENCD00100241                 | Warns input parameter to moment function                                                                                            | disable inlining of taht function. 2-<br>Remove initialization of<br>*pActualLength to 0 at line 148 3-<br>Build with ICODE option<br>scalarization=FALSE         |
| ENGR00199029                 | Compiler generates incorrect code with optimization                                                                                 | "))) ;<br>Following work around seems to cure<br>the problem: 1- Define the function<br>extract_command as non static and                                         |
| ENGR00198461                 | FATAL ERROR: Internal compiler error 11 Aborting                                                                                    | Remove #pragma align dio_chunk<br>0x10000000 and replace with struct<br>dio_mem_area dio_chunk<br>attribute((section("dio_chunk_seg                               |
| ENGR00197639                 | Unsigned 64 bit value misinterpreted as signed 32 bit                                                                               | Use<br>-Xicodeachieve_induction=false                                                                                                    |
| ENGR00197523                 | Compilation time is too long: Customer accepts less than 60 seconds compilation time per file                                       | None                                                                                                    |
| ENGR00196023                 | Loop issue in customer kernel                                                                                                    | None                                                                                                    |
| ENGR00195487                 | Performance degradation after "unroll & jam"                                                                                        | None                                                                                                    |
| ENGR00194567                 | ICODE crash when tries to perform modulo addressing                                                                                 | don't use #pragma safe_mod for the 2<br>loops                                                                                                    |
| ENGR00192893                 | Icode internal error on EDM_GMSK_ACS kernel                                                                                         | use fewer modulo registers in loops, as<br>it is not efficient for the compiler to spill<br>them                                                                  |
|                              | cif_ue_context_config_processing_action()                                                                                           | whole file                                                                                                    |
| ENGR00192872                 | Some strange code generated for function                                                                                            | use -O3 optimization level for the                                                                                                    |
| ENGR00192550                 | HwdrvGetGainOffset works abnormal when O3 is used                                                                                   | active_sequential_access = FALSE ] ]<br>Add "-e0 -ee0" to the LLT options                                                                                         |
|                              |                                                                                                    | module "pex_init" [ function<br>_pexInitialize [                                                                                                    |
|                              |                                                                                                    | msc8156_drivers_smartdsp_os.appli<br>module "pex_init" [function                                                                                                  |

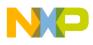

|              |                                                               | implementation of function<br>init_modulator #pragma fspeephole off<br>You can then add following pragma at<br>the end of the function implementation<br>#pragma fspeephole on |
|--------------|---------------------------------------------------------------|----------------------------------------------------------------------------------------------------|
|              | Debugger                                                      |                                                                                                    |
| ENGR00225771 | Breakpoints hit not correct after executed "Mulitcore Resume" | the user can enable/disable the<br>breakpoint instances individually for<br>each core, from the breakpoint view.                                                               |

## **Contact Information**

## **User Forum and FAQ**

After looking through these release notes, and the documentation that comes with the installation of CodeWarrior, the next best place to look for answers to your questions is the online user forums located at

http://forums.freescale.com

Please check:

- **CodeWarrior for StarCore DSPs** forum for issues related to CodeWarrior development tools. The Frequently Asked Questions about CodeWarrior for StarCore DSP are posted here.
- StarCore DSPs forum for issues related to the silicon and hardware platforms.

The forums provide a great way to learn by seeing the questions and answers posted by other users. Of course, you can post your own questions and responses as well.

## **Contacting Freescale**

Finally, if you still have questions not addressed in the release notes, or wants to provide feedback, please use the Freescale online support web page. To use this page, follow these steps:

1. In a web browser, go to http://www.freescale.com/TechSupport.

Freescale's Technical Support web page appears.

2. On this page, click the Create service request online link.

The New Service Request — Category/Topic page appears.

- 3. From the Category dropdown menu, select Technical Request.
- 4. From the Topic dropdown menu, select CodeWarrior (or other appropriate topic).
- 5. Click Next.

### The New Service Request — SR Details page appears.

6. In this page, enter the requested information.

At a minimum, enter information in each field marked by an \*.

7. Click **Submit**.

If you are already logged in, the **Service Request Confirmation** page appears. Go to the last step.

If you are not already logged in, the **Log-in** page appears.

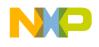

8. If you are a registered member, login with your user name and password.

The Service Request Confirmation page appears. Go to the last step.

- 9. If you have not yet registered,
  - a. If you want to become registered member, click Register Now and complete the registration process.
    - The Service Request Confirmation page appears.
  - b. If you do not want to register, supply your contact information in the I do not want to register Provide contact information form and click Submit.

The Service Request Confirmation page appears.

10. Click Done.

Your service request is submitted.

## **Release Quality**

This list includes the issues reported by external customers that are now fixed compared to CW 10.7.1 release.

| Build Tools  |                                                                                                    |  |
|--------------|----------------------------------------------------------------------------------------------------|--|
| ENGR00338028 | Optimized code is generating incorrect hardware loops, missing dosetup                                                            |  |
| ENGR00338569 | Compiler never completes when loop unroll pragma is present                                                                       |  |
| ENGR00337324 | linker from cw10.7.1SP can not link the attached application                                                                      |  |
| ENGR314930   | Compiler issue in generating code for constant operands in O0                                                                     |  |
| ENGR318596   | Emulation library for shr_ intrinsics are incorrect                                                                               |  |
| ENGR326498   | Compiler 10.7.1 generate wrong asm for while loop.                                                                                |  |
| ENGR326500   | Wrong pointer modification in 10.7.1                                                                                              |  |
|              | Remove week binding warning generated by the linker                                                                               |  |
|              | SmartDSP OS                                                                                                    |  |
| ENGR00316512 | in osSwiActive() OS_FLG_SWI_REQ flag may be cleared while swi are waiting to be called                                            |  |
| ENGR00319091 | AIC TDD DL_OFF and UL_OFF callbacks will not be called                                                                            |  |
| ENGR00326506 | corrected HSSI_IO_SEL_SRDS_MASK macro in psc9x32_hssih                                                                            |  |
| ENGR00327513 | Wrong CPRI error interrupt handling - provided wrong argument                                                                     |  |
| ENGR00331758 | osBioChannelClose() leaks frames and buffers in the BIO channel                                                                   |  |
| ENGR00333998 | AIC driver RECONFIGURATION function applied removal of newer interrupts (TDD, TTI) only for BSC9132                               |  |
| ENGR00341981 | Startup code should not initialize L1 cache or L2 cache in case of recovery / restart. SmartDSP OS includes a w/a for this issue. |  |

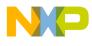

How to Reach Us:

Home Page: www.freescale.com

Web Support: www.freescale.com/support Information in this document is provided solely to enable system and software implementers to use Freescale products. There are no express or implied copyright licenses granted hereunder to design or fabricate any integrated circuits based on the information in this document.

Freescale reserves the right to make changes without further notice to any products herein. Freescale makes no warranty, representation, or guarantee regarding the suitability of its products for any particular purpose, nor does Freescale assume any liability arising out of the application or use of any product or circuit, and specifically disclaims any and all liability, including without limitation consequential or incidental damages. "Typical" parameters that may be provided in Freescale data sheets and/or specifications can and do vary in different applications, and actual performance may vary over time. All operating parameters, including "typicals," must be validated for each customer application by customer's technical experts. Freescale does not convey any license under its patent rights nor the rights of others. Freescale sells products pursuant to standard terms and conditions of sale, which can be found at the following address:

Freescale, the Freescale logo, CodeWarrior, QorIQ, QorIQ Qonverge, and StarCore are trademarks of Freescale Semiconductor, Inc., Reg. U.S. Pat. & Tm. Off. All other product or service names are the property of their respective owners. The Power Architecture and Power.org word marks and the Power and Power.org logos and related marks are trademarks and service marks licensed by Power.org.. © 2015 Freescale Semiconductor, Inc. All rights reserved.

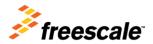

Document Number: CW\_SC\_3850\_DSP\_v10.7.2 Rev. 1.0 01/2015